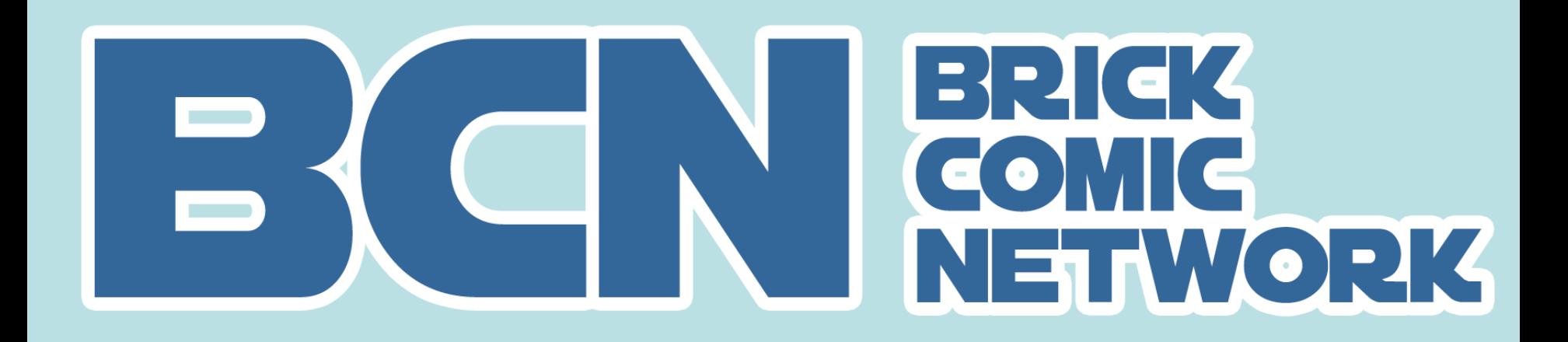

**Proof that it doesn't take talent to make comics with Lego!**

## What is a brick comic?

- It's a web comic made primarily with Lego bricks, we hope!
- Can be primarily gags or stories
- Doesn't have to be funny, but usually is
- Can be presented in a variety of formats
- Published daily, weekly, monthly on the web

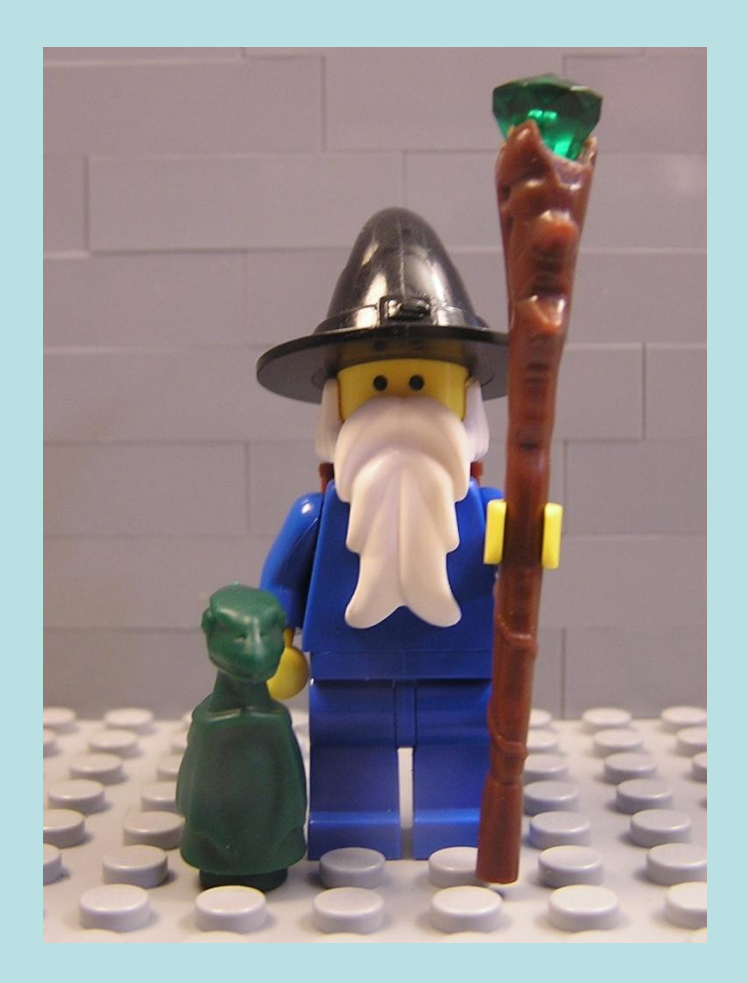

# So, what's in it for me?

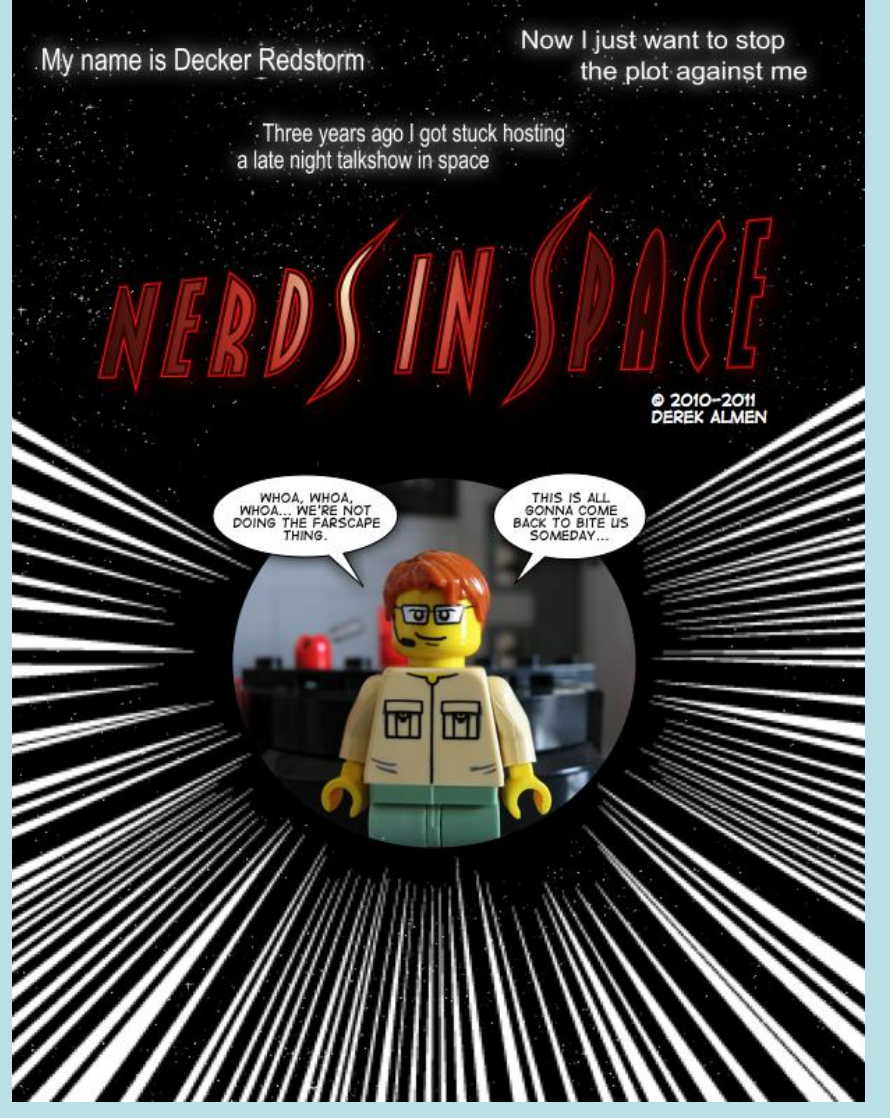

- It's fun
- It's creative
- Different aspect of the hobby
- Entertain others
- Helps improve photos of other types of models
- Chance to host presentations at **Brickworld** 
	- » We would hate for you waste that speech class you took in high school!

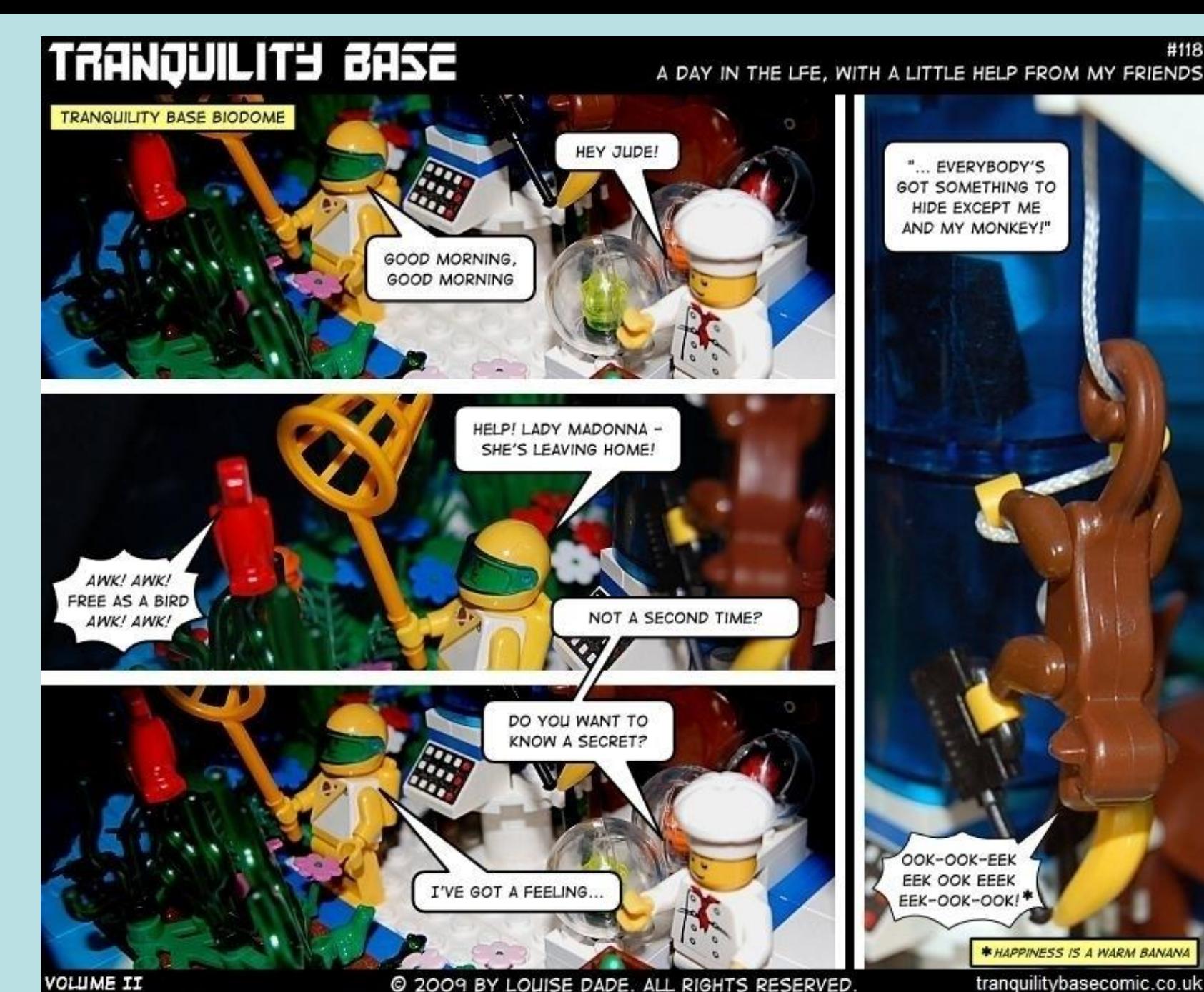

© 2009 BY LOUISE DADE. ALL RIGHTS RESERVED.

tranquilitybasecomic.co.uk

#118

### What do I need to make a comic?

- Lego (obviously)
- An idea (a joke, a story, etc)
- Knowledge about Lego's Fair Play Policy
- A camera and a steady platform
- Light
- A computer and some basic programs
- A place to publish
- An audience

# Creating a comic: Step One

- Write your story.
	- If your strip is going to be based on gags, then write a bunch of them!
- Some authors script all dialogue and action beforehand, others work off an outline and write dialogue on a strip-by strip basis.

#### Legostar Galactica<sup>®</sup> 2002-2007 http://legostargalactica.comicgen.com

Captains Log: Stardate... Tuesday. With Dr. Reines on some unknown mission and the crew still realing from my robotic doppleganger we find ourselves unsure of what to do next

#### by D. M. Jeftinija

We have set course back toward Alliance Space, but the patrols in this area have dramatically increased since our arrival.

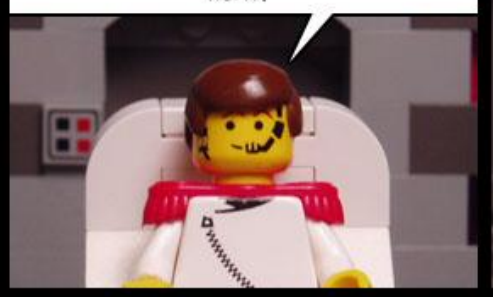

We will be forced to make detours through hostile and unexplored regions of space.

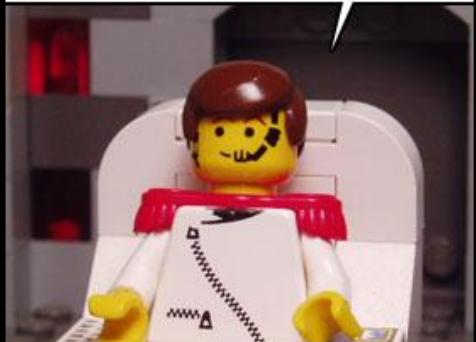

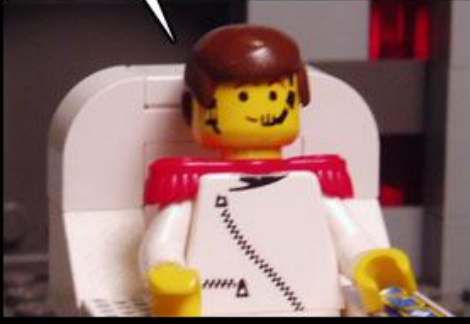

The crew seems cautiously optimistic.

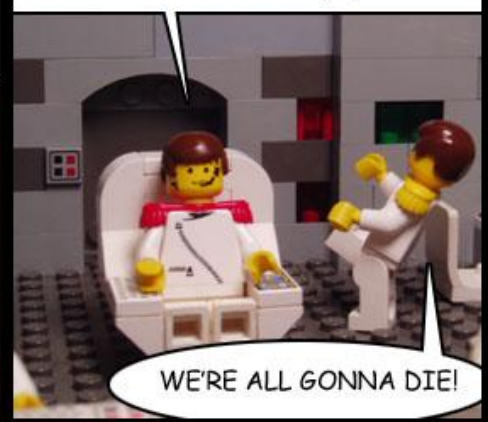

Dr. Legostar writes his scripts well in advance – up to a year ahead of the current storyline!

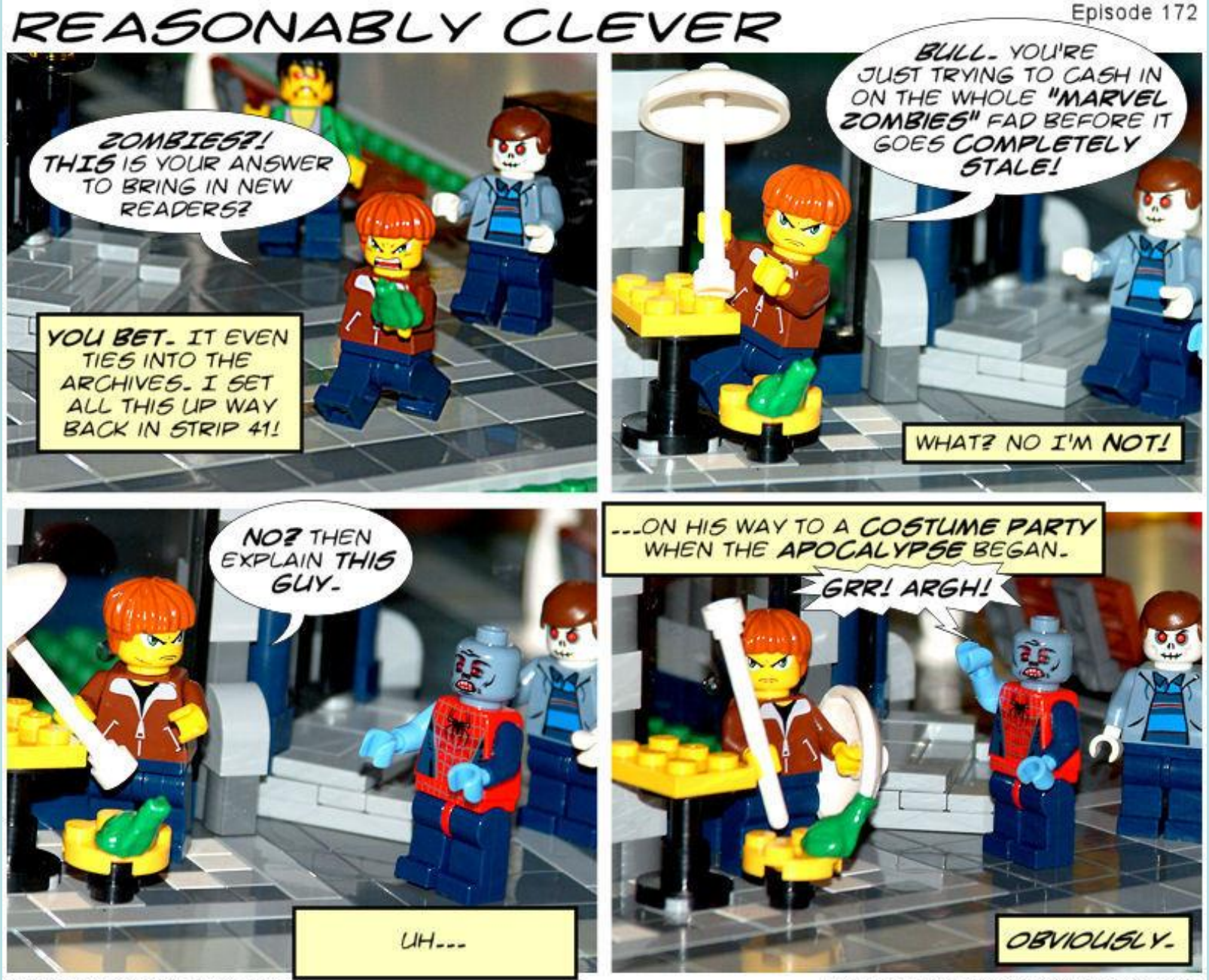

@ 2007 by Christopher Doyle

HTTP://WWW.REASONABLYCLEVER.COM

Some authors keep scripts loose to incorporate the latest fads in popular culture . . .

# Creating a comic: Step Two(a)

### • Characters

- You don't need a lot of mini-figs (but it helps)
	- The variety of faces available is a treat for comickers!
- Try mixing and matching mini-fig parts to get the look you want.
- Create a visual hook to distinguish characters
	- Handy for distinguishing one smiley face from another

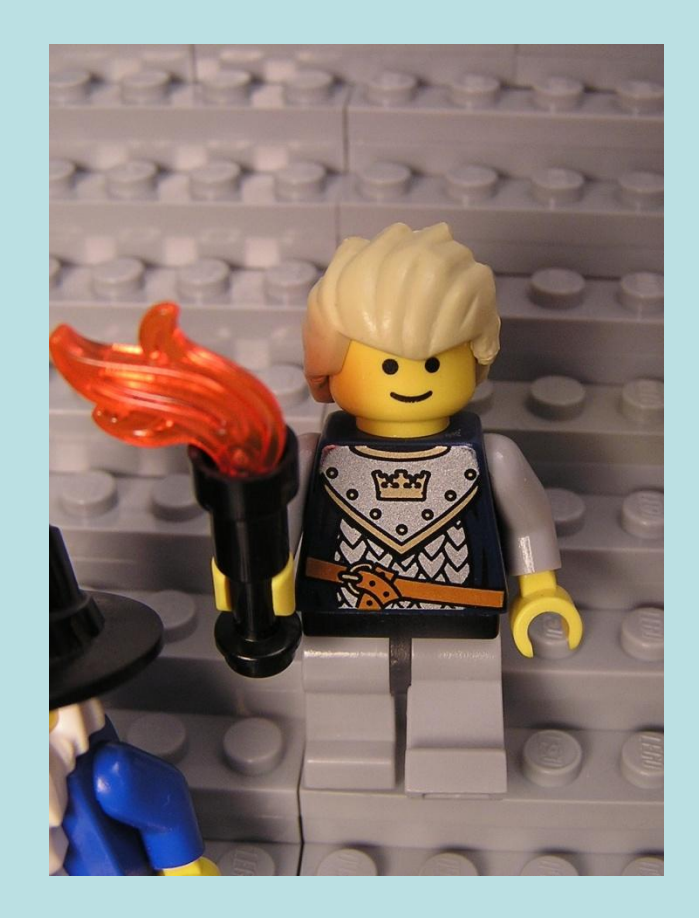

Ewart, from Glomshire Knights, has two looks – the one shown and the other features a helmet and backpack.

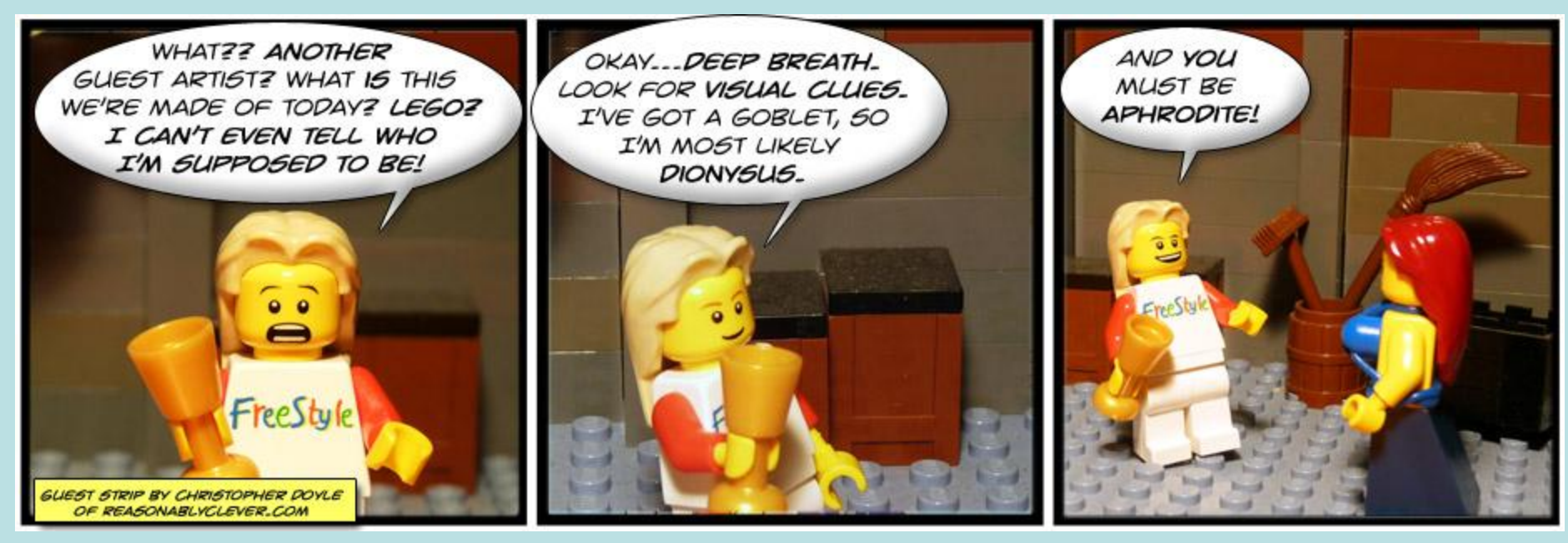

Careful choice of faces can create many looks for a single character!

Factoid Reinfocement: Items can help create a character's identity.

## Creating a comic: Step Two

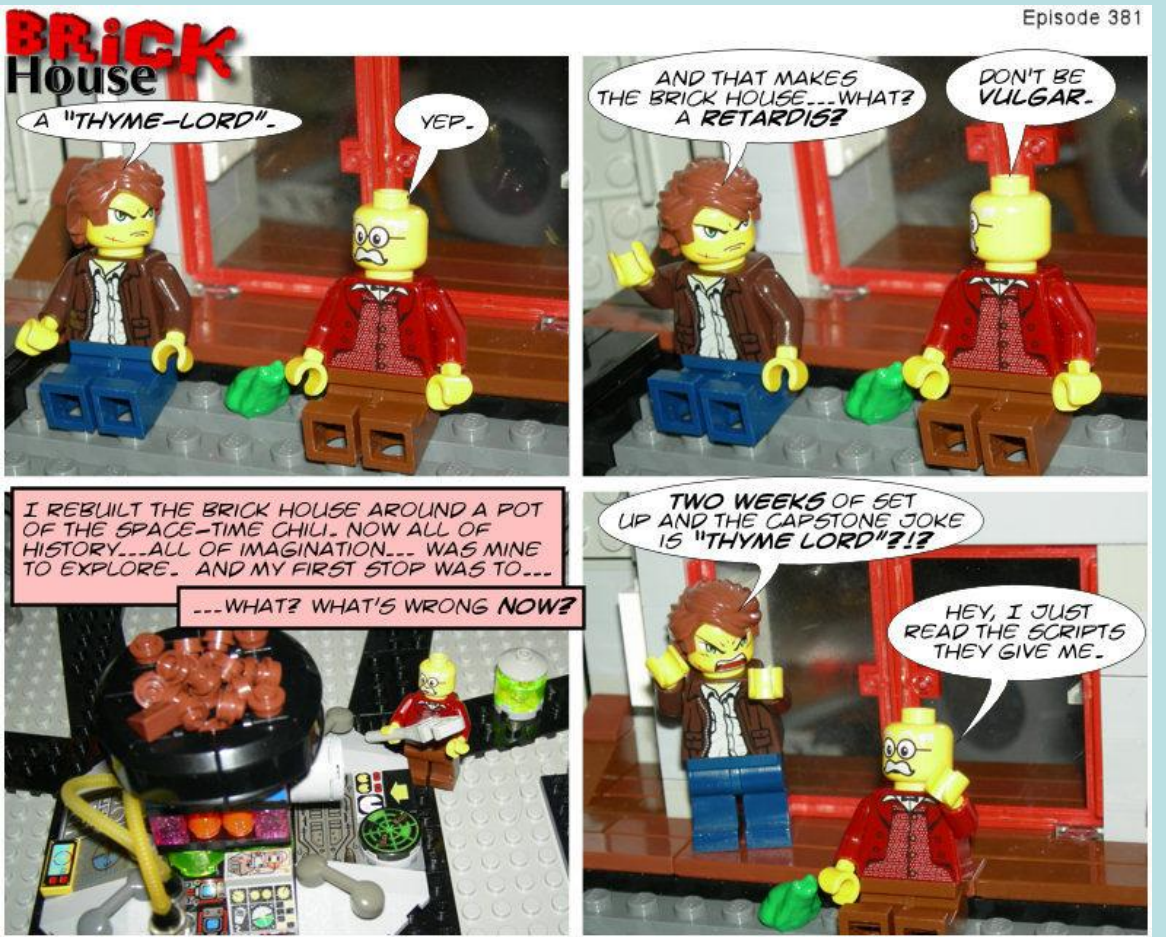

2008 by Christopher Doyle

HTTP=//WWW\_REASONABLYCLEVER\_COM

**Settings** 

- This is the easy part: build stuff with your bricks.
- Your models don't need to be complete – build only what the camera will see!
- Build sets with removable walls
- Use computer generated or construction paper backgrounds for sky, distance hills/cities, or space.
- Leave room for characters to move.

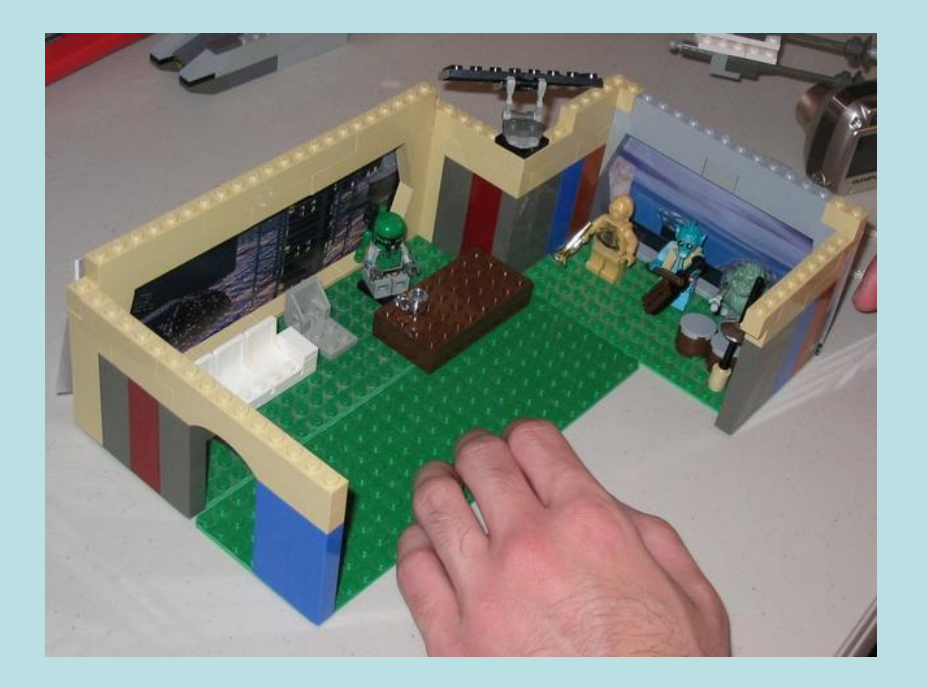

#### "Late Night With Boba Fett"

*Open areas and removable walls make the process of shooting a comic much simpler.*

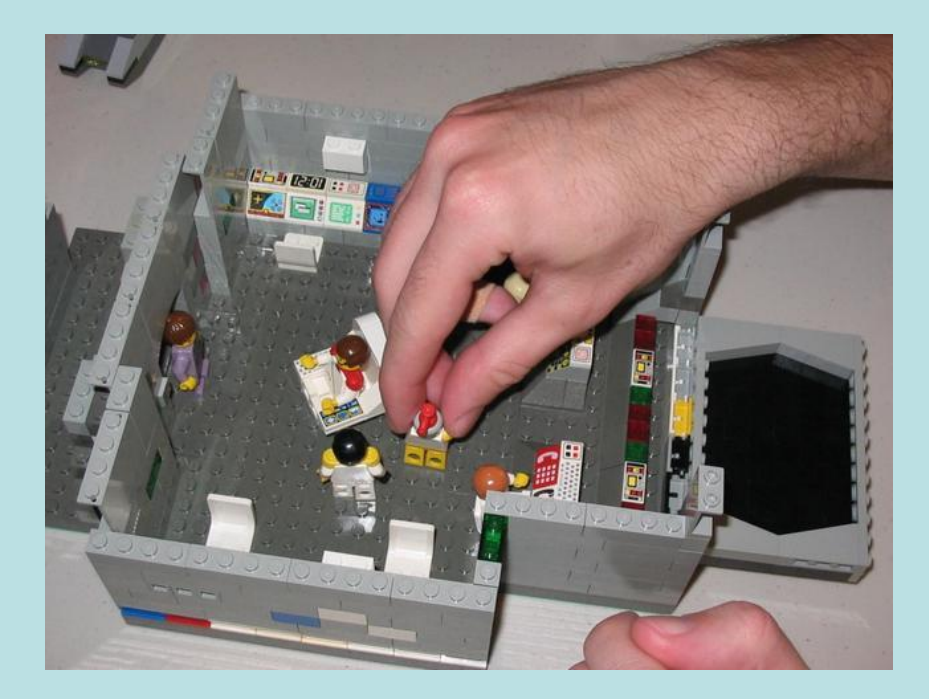

#### Bridge of the *Muffin.*

*The hinged viewer screen allows Dr. Legostar another camera angle and easy access.*

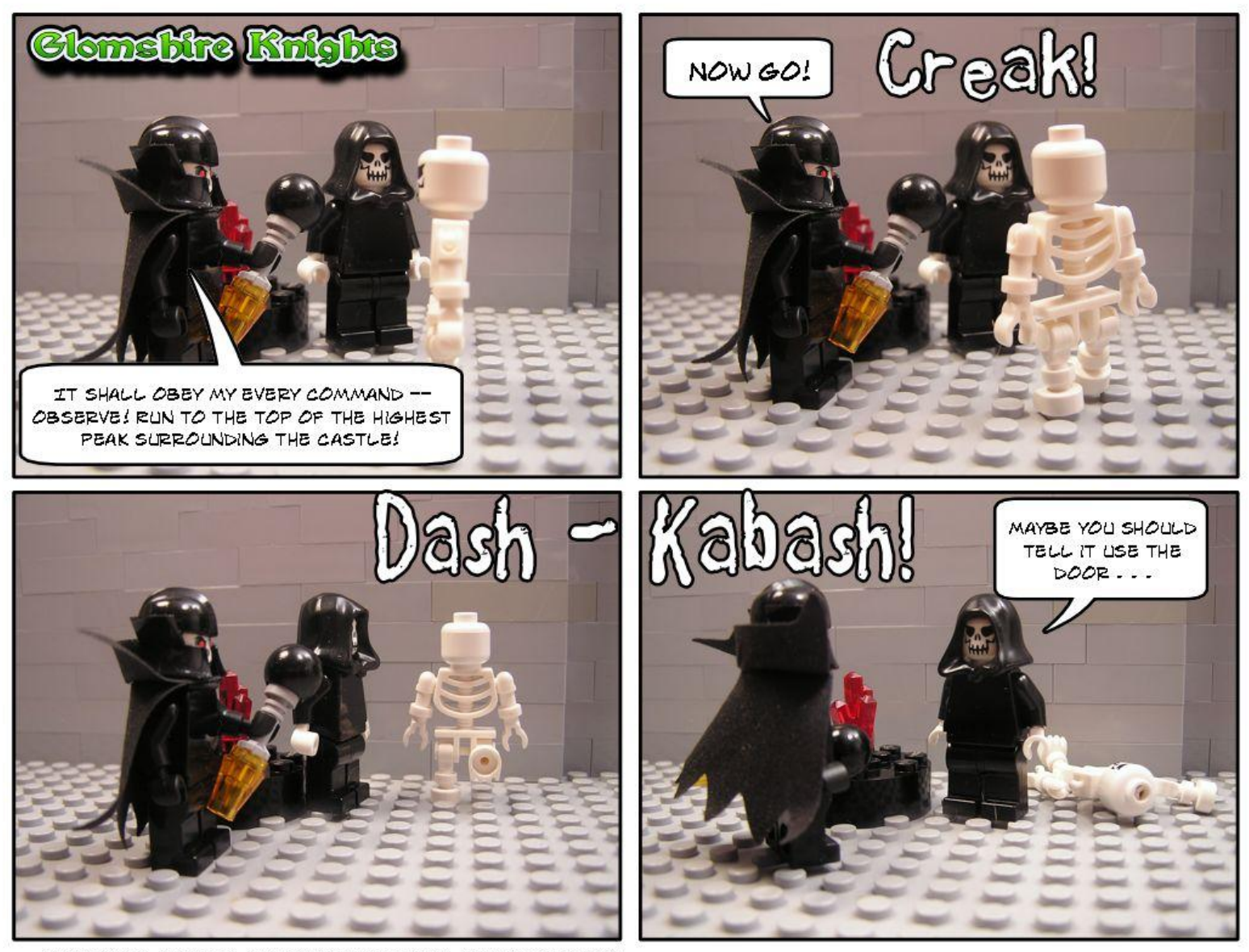

GLOMSHIRE KNIGHTS #218 COPYRIGHT 2011 BY DENNIS PRICE

This set was a short wall on a base plate. Simple, yes, but also effective.

## Creating a comic: Step Three

- Character development
	- Although your characters are made of plastic, you don't want them to seem to be made of plastic (unless that's the joke). Give each of them some distinct personality traits
		- For instance, Skip in Legostar Galactica **talksreallyfast** and Daniel in Brickworld Saga is a bit dense (and a real smart aleck).
		- The trick here is to remember the characters are talking to each other, not at each other.

### **BRICKS OF THE DEAD**

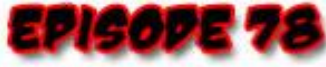

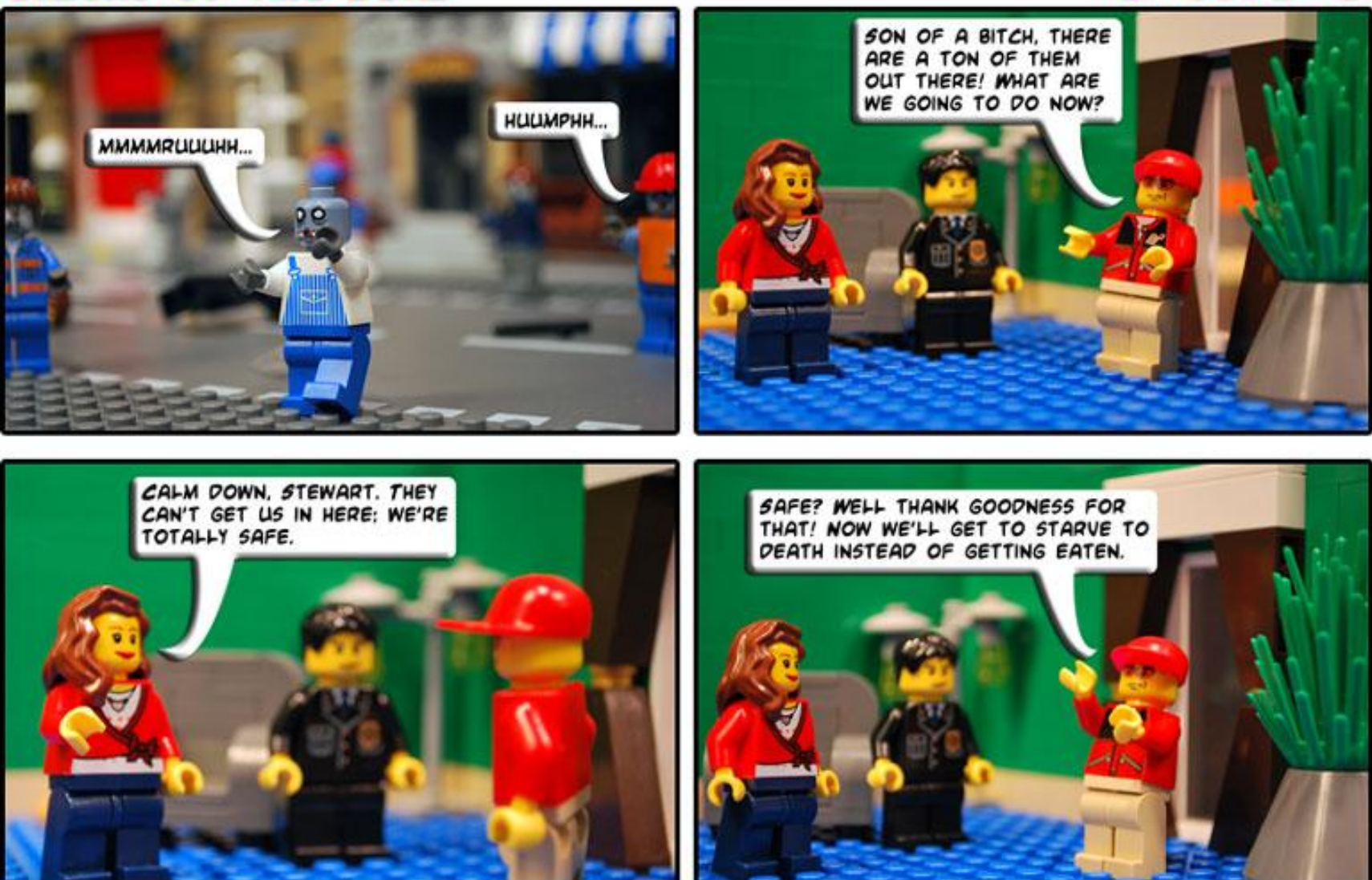

© 2010 Bricks of the Dead

Small gestures + conversation = believable interactions between characters

# Creating a comic: Step Four

- Decide the look of the strip (and the title)
	- How many panels per page? Will you have a set number of panels or a variety?
	- Word balloons vs. text blocks?
	- Horizontal vs. vertical layout?
	- Create a logo!

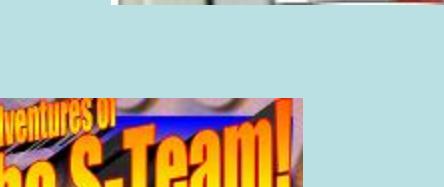

### SZA& ETIJUGARAT|

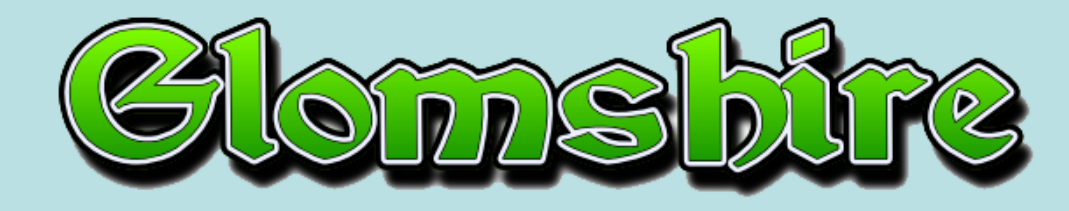

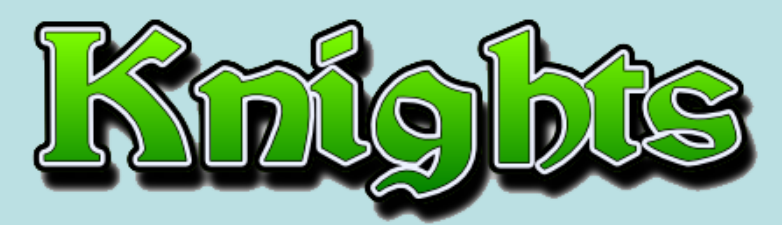

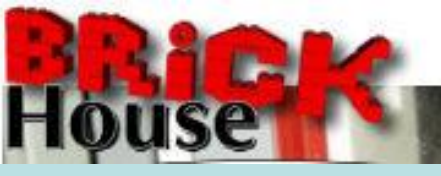

# Creating a comic: Step Five

### • Photography

- You don't need an expensive camera, just one with focus lock and a macro-function
- You can shoot your comic anywhere you like, but it's helpful to learn a little bit about lighting (use the internet, the info is out there)
- Think cinematically
	- Don't take all your shots from the same angle or position.
	- Use lighting to create mood and tension

Notice the subtle differences in the camera angle or cropping techniques used in this example from Legostar **Galactica** 

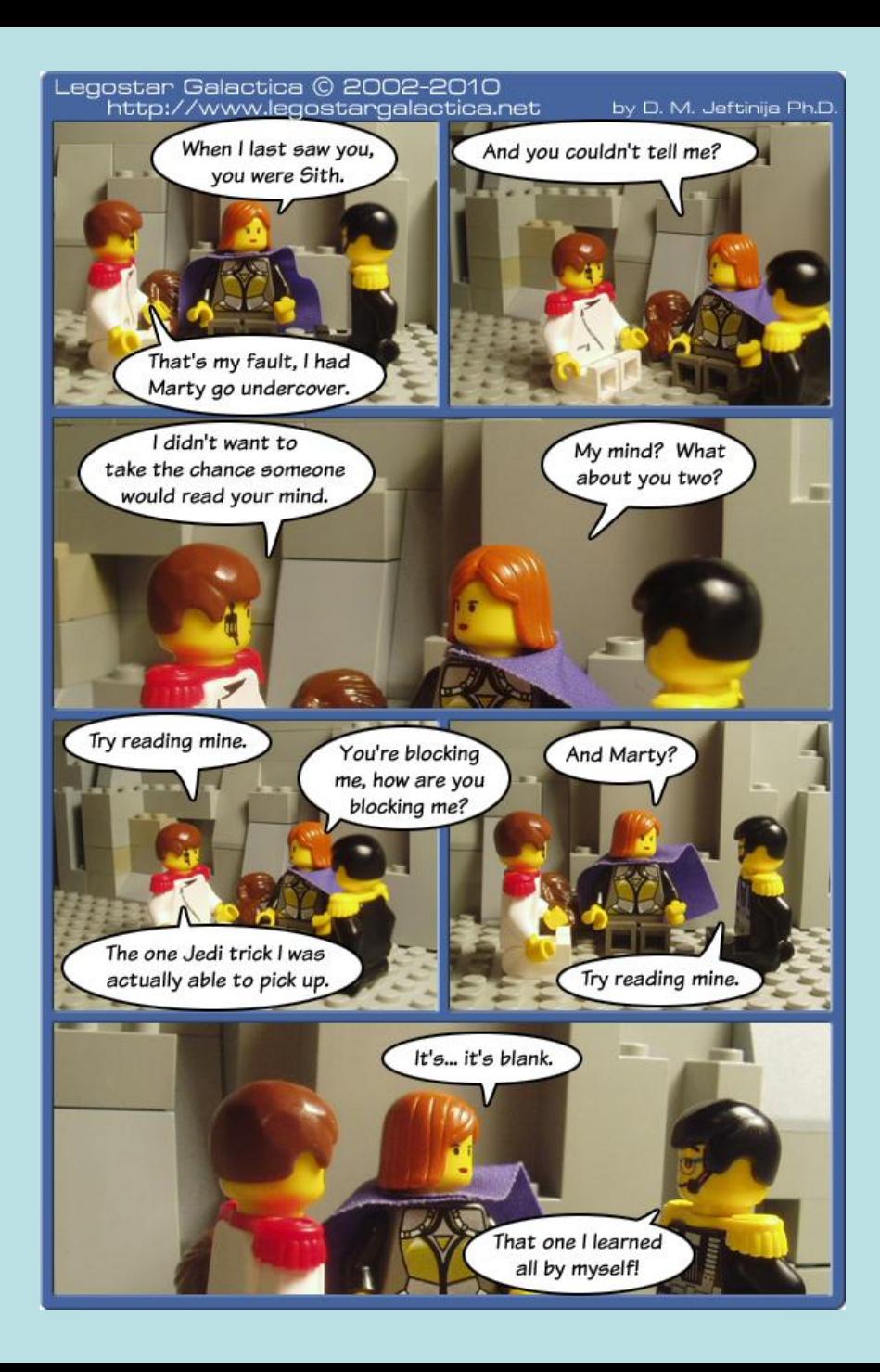

- Don't just turn on the lights and take pictures – aim your lights!
- You can use bits of cardboard (or wall of outof-shot bricks) to create shadows.
- You're telling a story, not showing off a model, so not everything needs to be illuminated.
- Doyle will now explain how he pulled off the shots shown on the right.

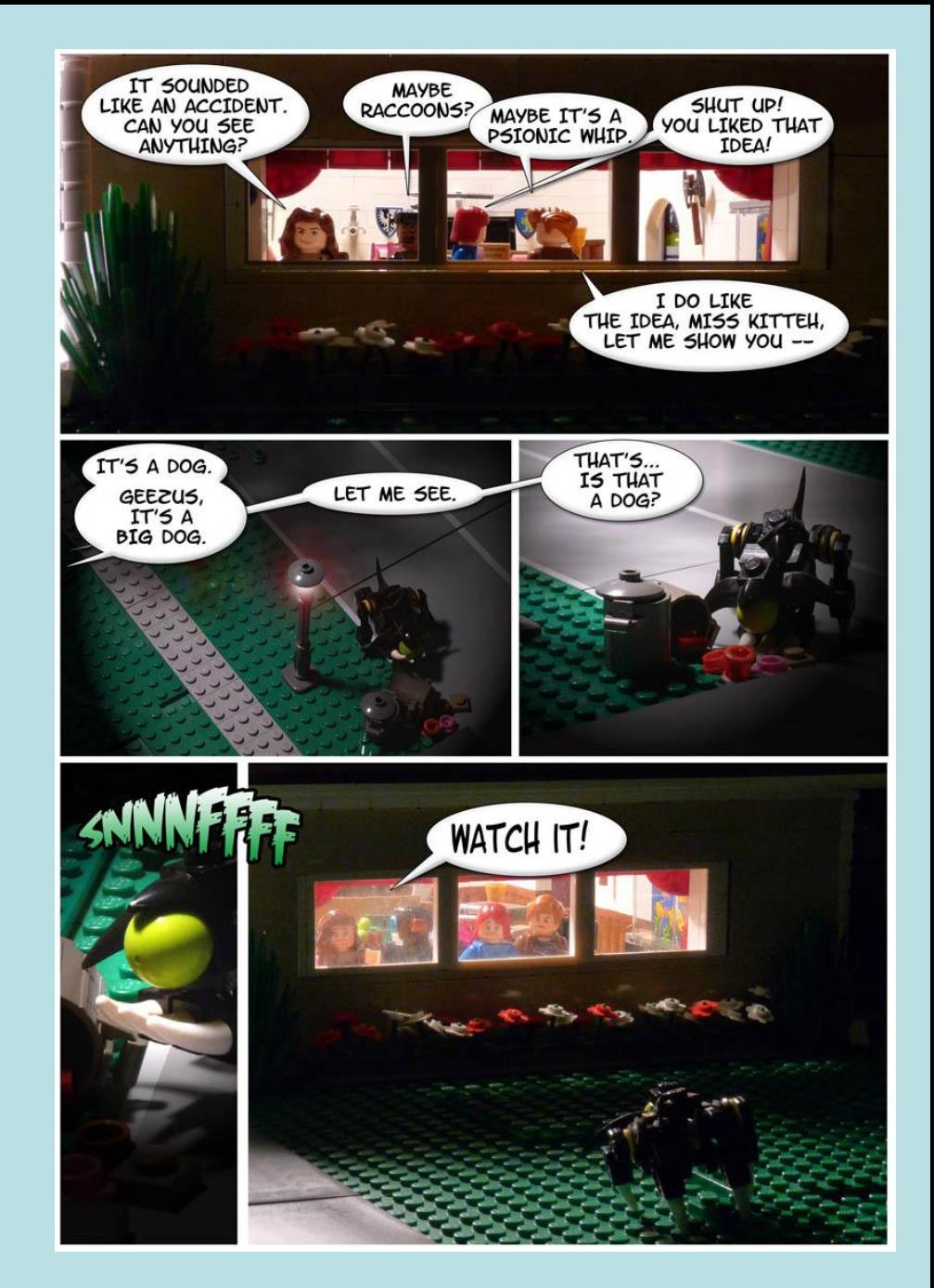

• For these shots, I made a hole in the roof and shined a flashlight in … and took a lot of photos!

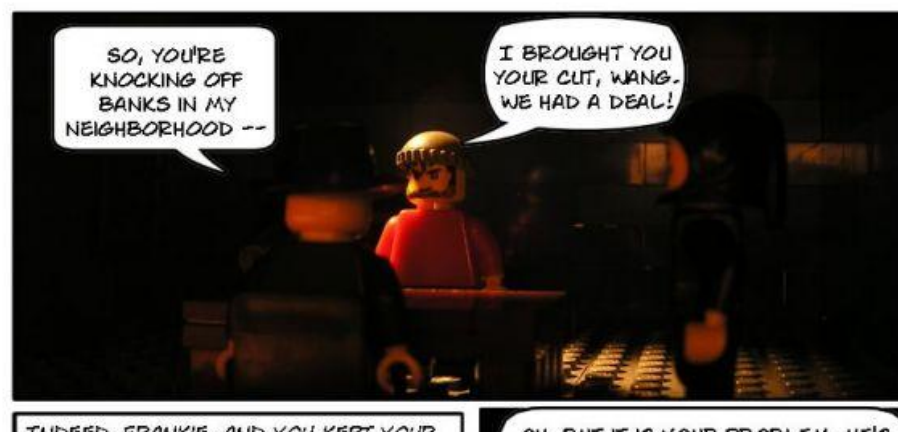

INDEED, FRANKIE, AND YOU KEPT YOUR PART OF THE BARGAIN. BUT THERE'S THIS COP NAMED KEENE THAT'S BAD FOR BUSINESS ....

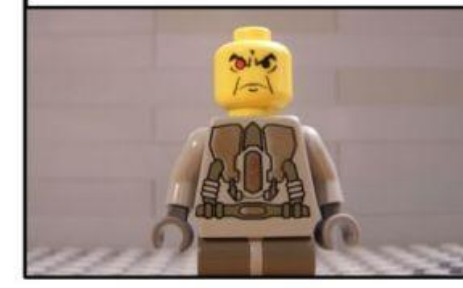

SOUNDS LIKE YOUR PROBLEM, NOT MINE.

OH, BUT IT IS YOUR PROBLEM. HE'S GOING AFTER SMALL TIMERS LIKE YOU FIRST IN ORDER TO PUT THE HEAT ON US. I HEAR YOU'RE THE BEST "ACCIDENT MAN" IN TOWN. IF YOU COULD ARRANGE ... SOMETHING TO TAKE KEENE OUT THE PICTURE, THIS CITY WILL BE EASY PICKINGS FOR ANYONE WILLING PLAY ALONG WITH US, IF YOU KNOW WHAT I MEAN.

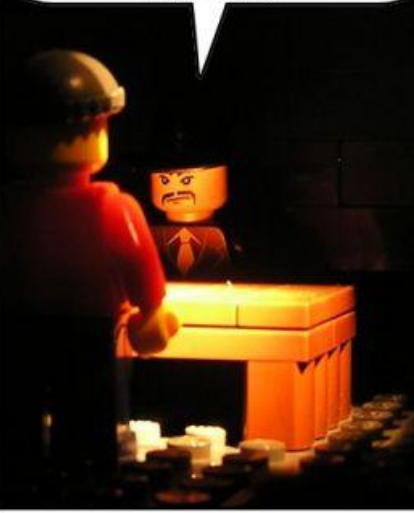

# Creating a comic: Step Six

- Special effects Will you need them?
	- Nearly every comicker uses special effects at some point, but it is always by choice
	- There are a number of programs available to perform special effects. Photoshop Elements is fairly cheap, but GIMP is free
		- There are plenty of tutorials on the web for specific techniques in creating special effects
			- » The next few slides give just a few examples of effects

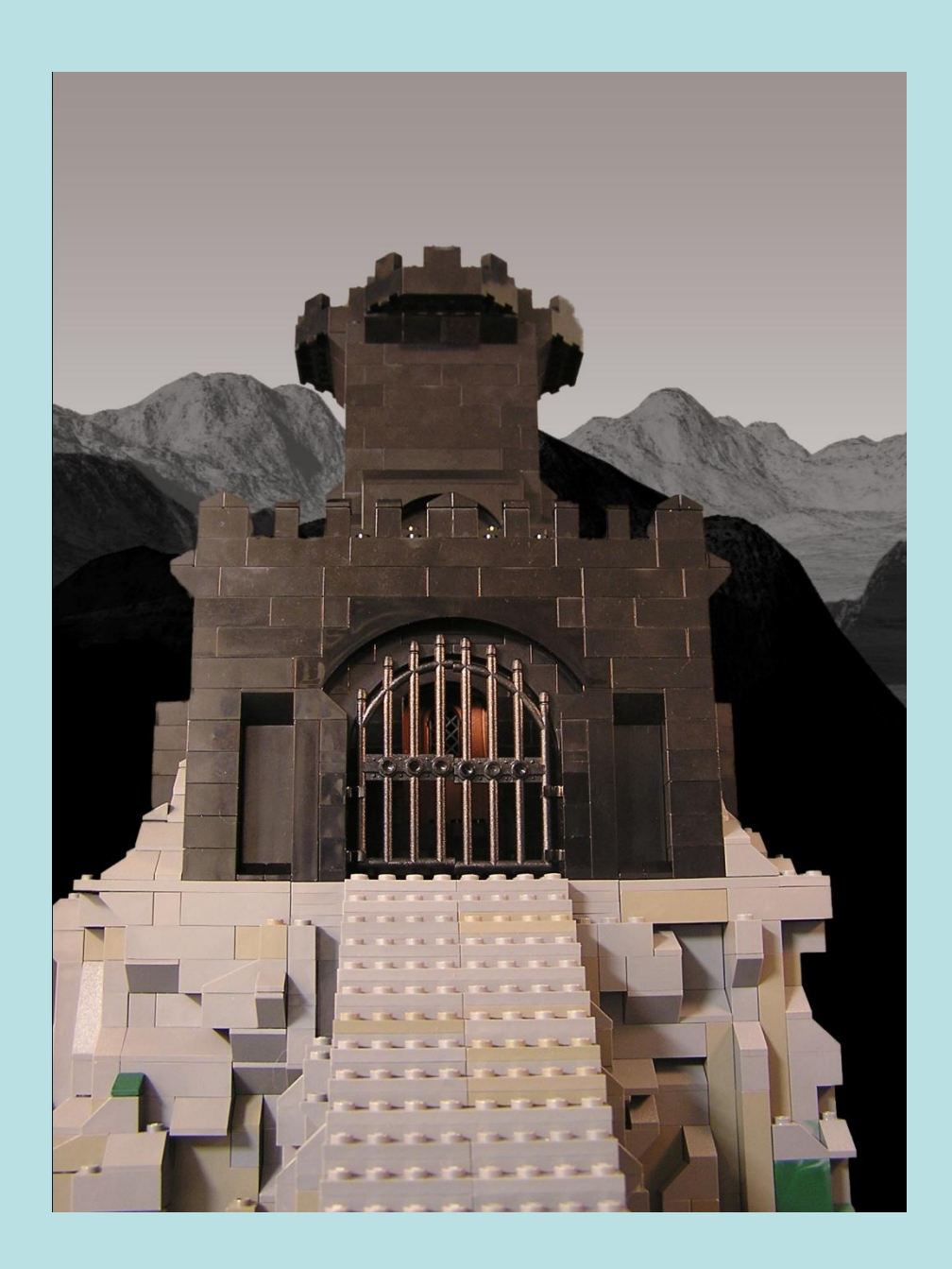

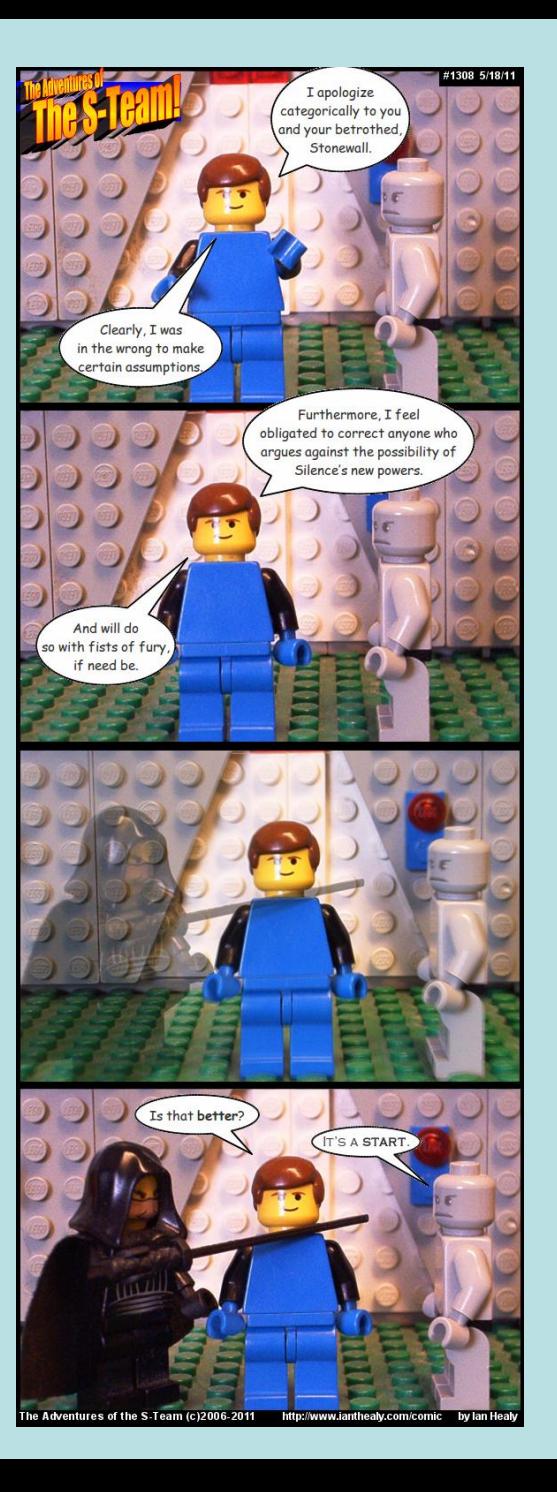

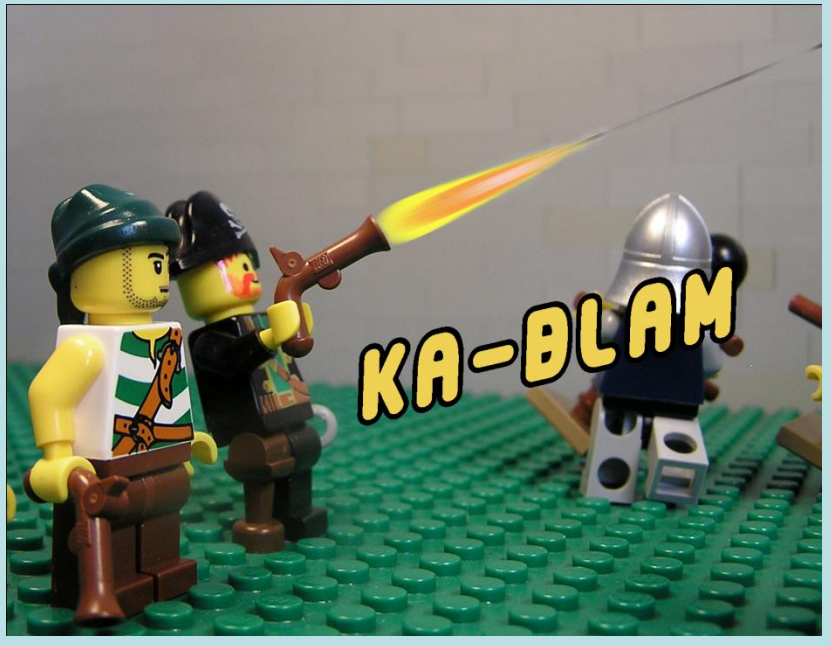

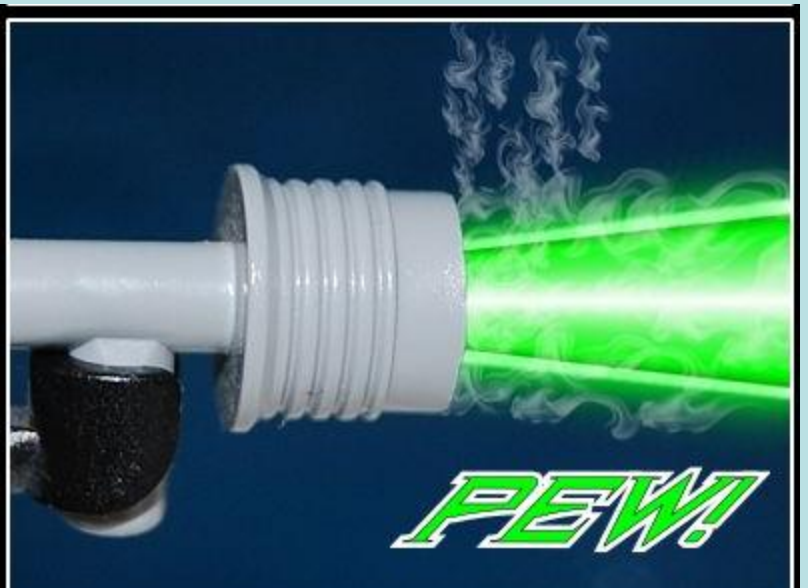

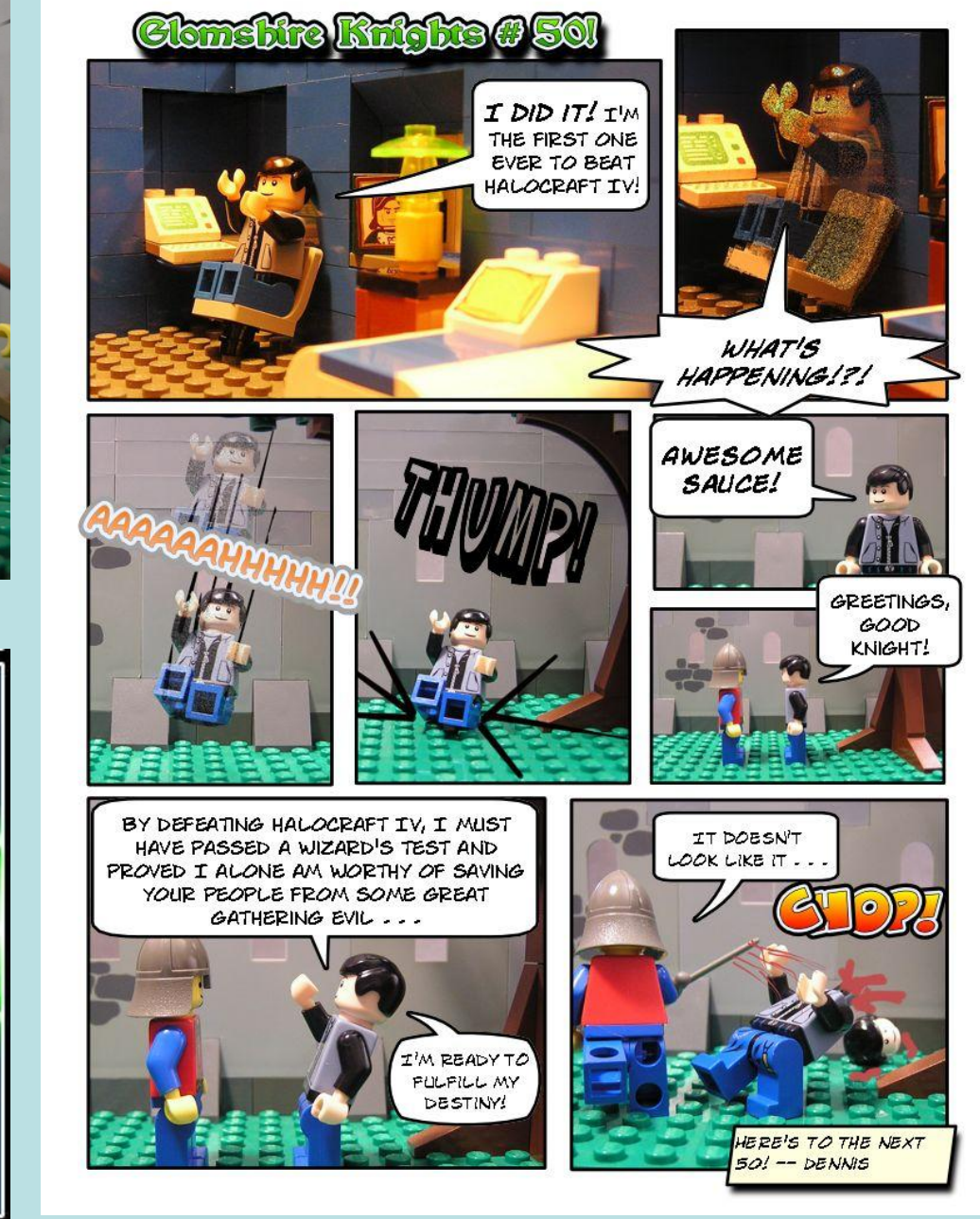

### Creating a comic: Step Seven

- Publish!
	- Why do a comic if people aren't going to see it?
		- Publishing options\*
			- **Hosted solution**
				- » **[Comic Genesis](http://www.comicgenesis.com/)**
				- » **[Keenspot](http://www.keenspot.com/)**
				- » **[DrunkDuck](http://www.drunkduck.com/)**
				- » **[WebComic Planet](http://www.webcomicplanet.com/)**
				- » **[ComicFury](http://comicfury.com/)**
			- **Host yourself**
				- » **[ComicPress](http://comicpress.org/)** / **[WordPress](http://wordpress.org/)**
				- » **[LiteDoodle](http://harishankar.org/blog/entry.php/litedoodle)**

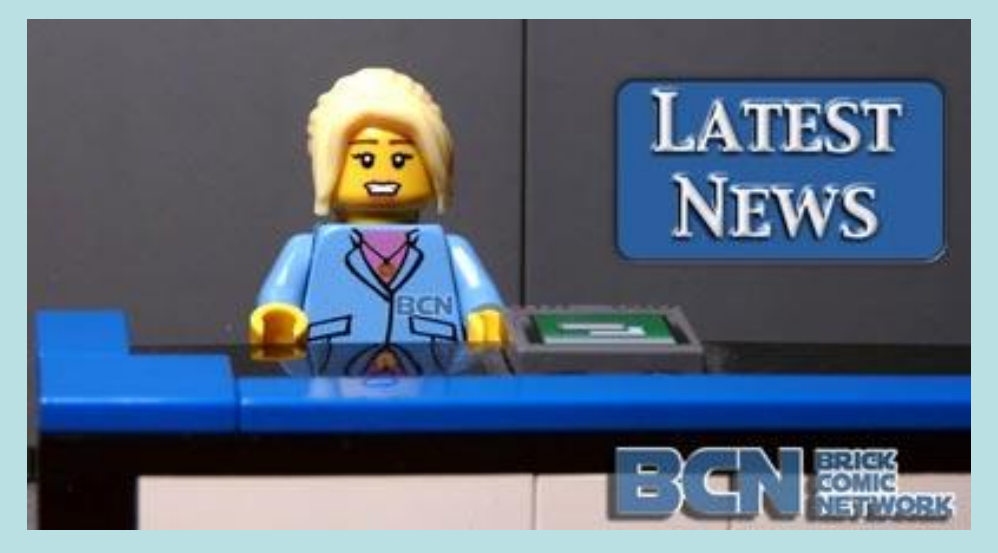

\*Stolen from BCN forum, info assembled by Louise Dade of Tranquility Base

### Publishing isn't the end, it's the start!

Promote your comic on your website, in your signature on forums, on posters stapled in laundry mats, at Brickworld, Brickcon, Brickfair, Brickmagic, Brickanything!

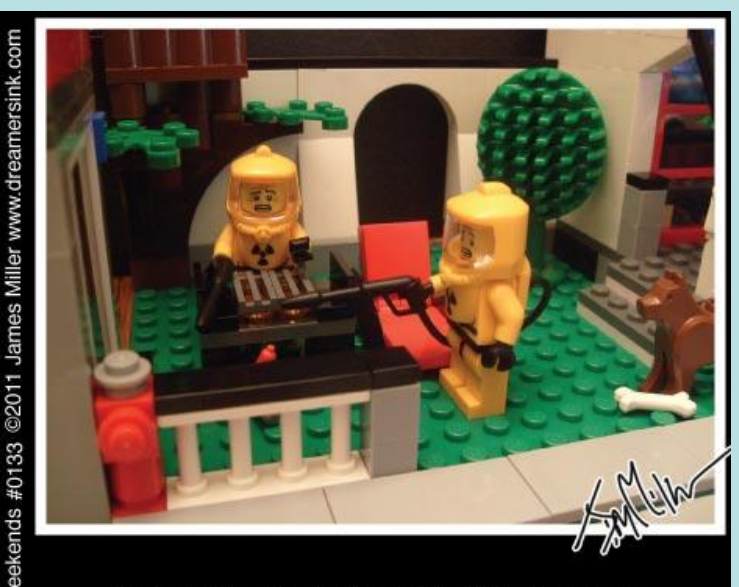

"I REALLY HATE IT WHEN THE 10 SECOND RULE EXPIRES MAN!"

"15 SECOND RULE, 15!"

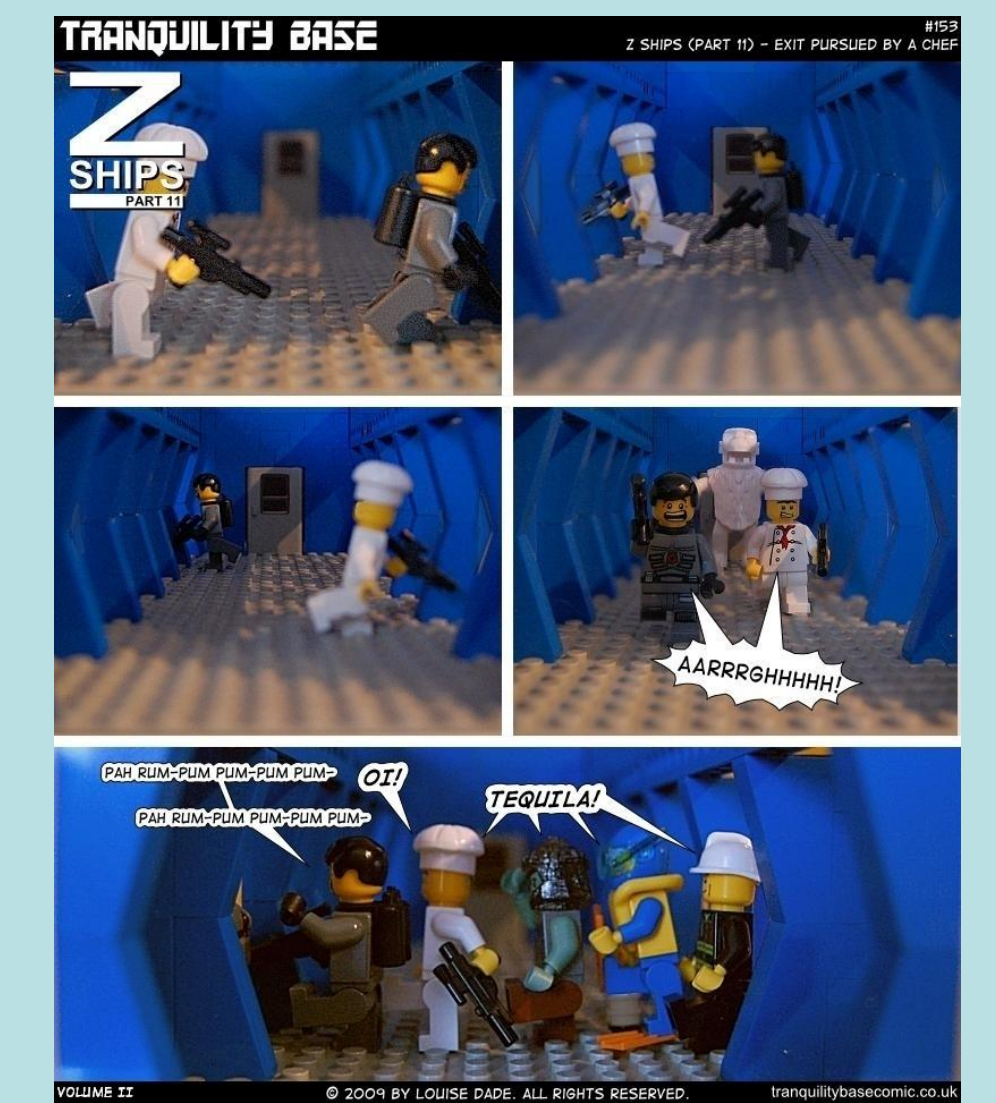

No reason for these examples except the fact they make me laugh -- Dennis

Brickcomicking is simply continuing what we all did as young kids – breathing life into inanimate objects with our imaginations … and sharing it with the world.

### Interested in learning more?

### Visit us at the

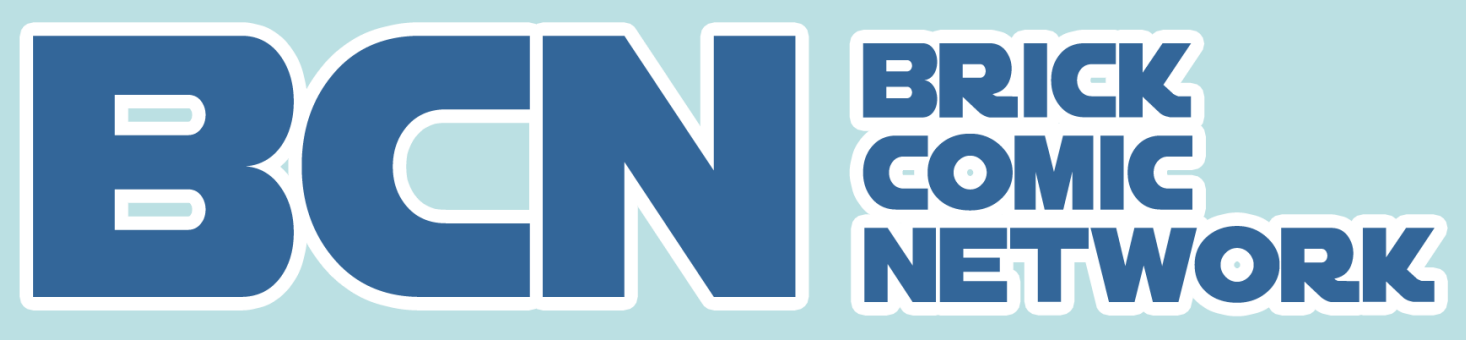

http://brickcomicnetwork.com

### Author Panel

- Featuring
	- Chris Doyle of "Brick House"
	- Derek Almen of "Nerds in Space"
	- Dennis Price of "Glomshire Knights"
	- And hopefully some special guests live via webchat